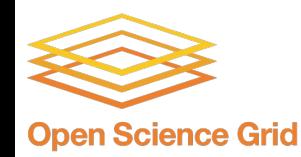

### Creating a content delivery network for general science on the backbone of the Internet using XCache(s).

#### Edgar Fajardo

In Collaboration with: Brian Lin, John Hicks, Marian Zvada, Derek Weitzel, Mat Selmeci, Pascal Paschos

### Introduction to Open Science Grid (OSG)

- OSG aggregates compute resources from over 100 campuses both nationally and internationally
- OSG also serves almost 40 different user communities, each with its own set of data origins
- With a handful having really large input datasets
- Networking is essential to deliver data from origins to compute endpoints

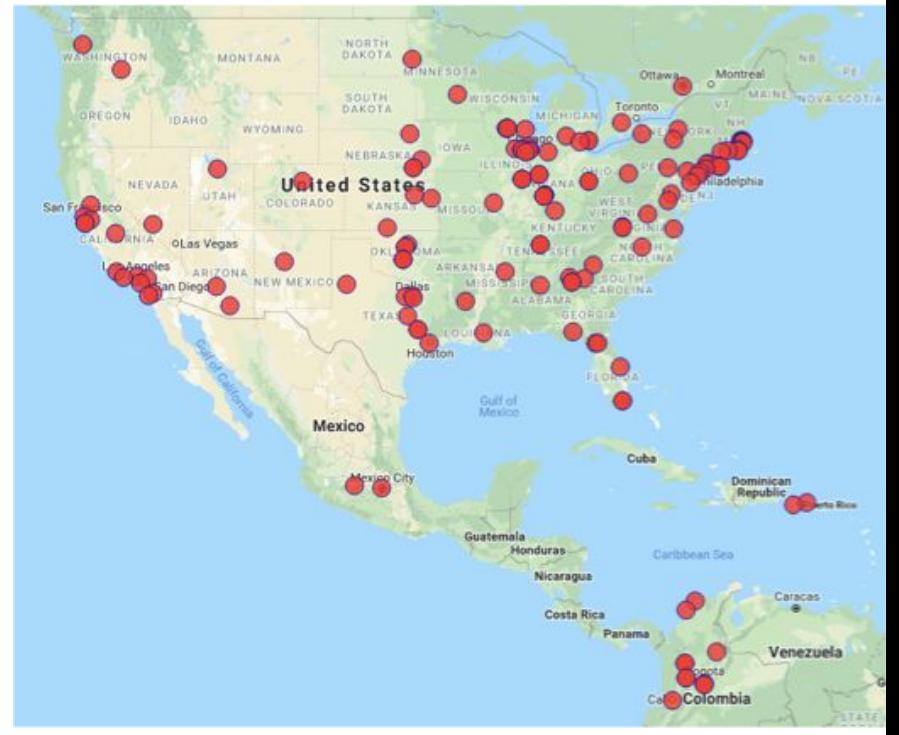

### When is StashCache useful?

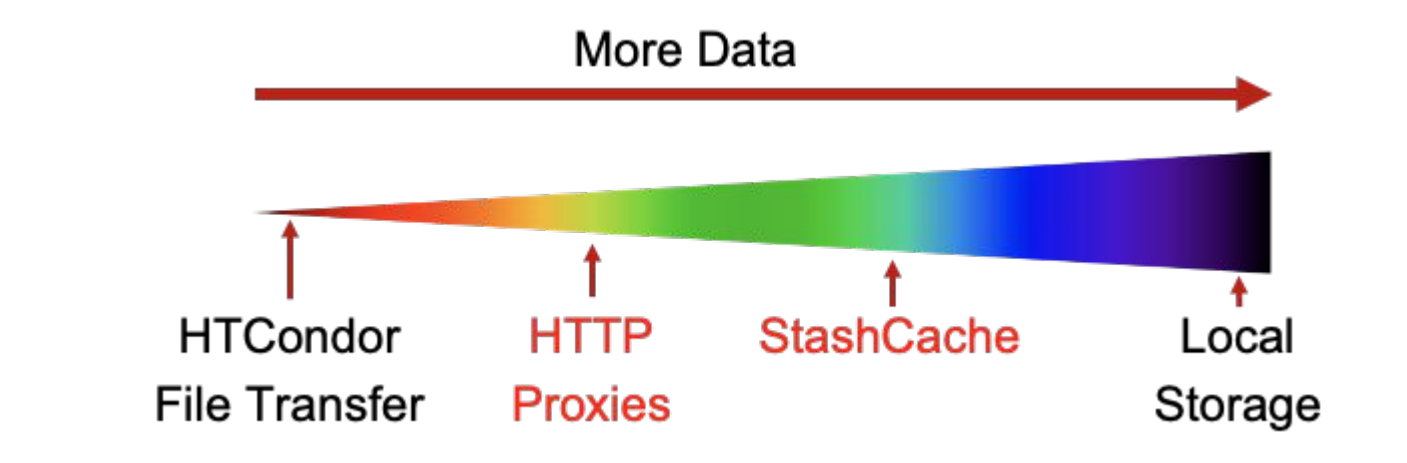

- Credit: OSG User School

### When is StashCache useful?

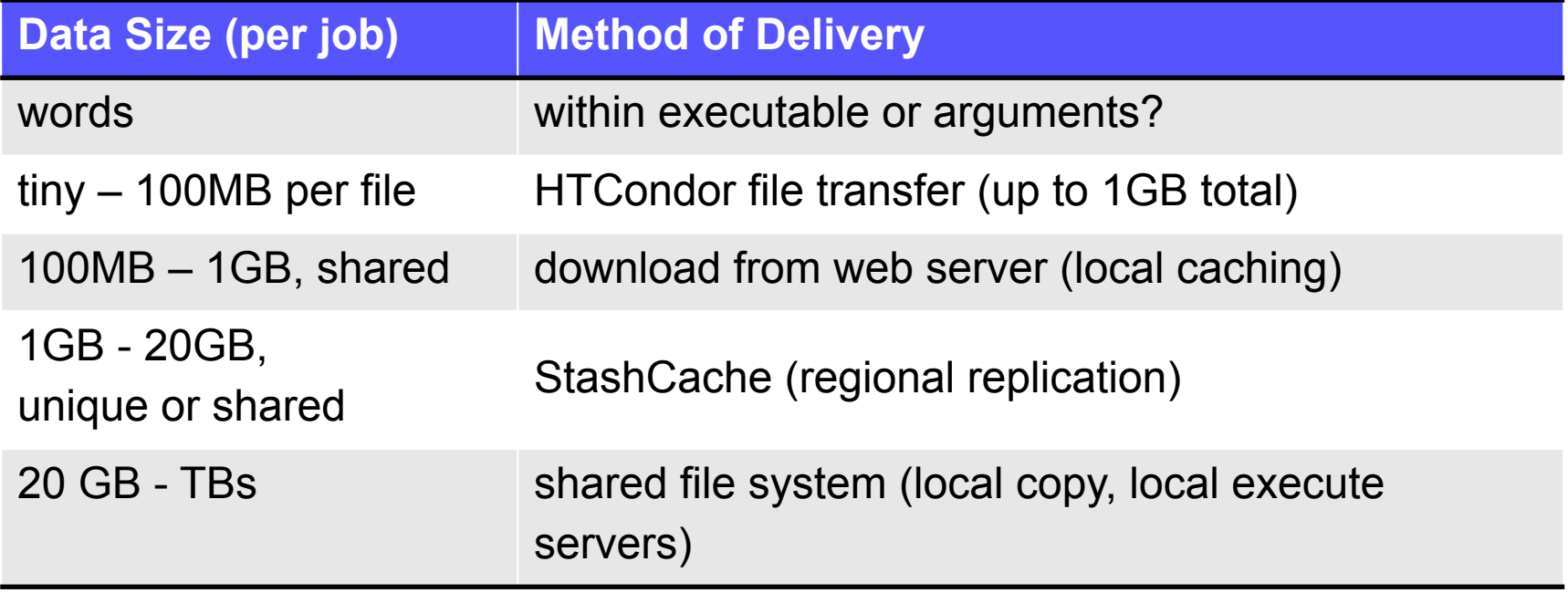

- Credit: OSG User School

### OSG Data Origins

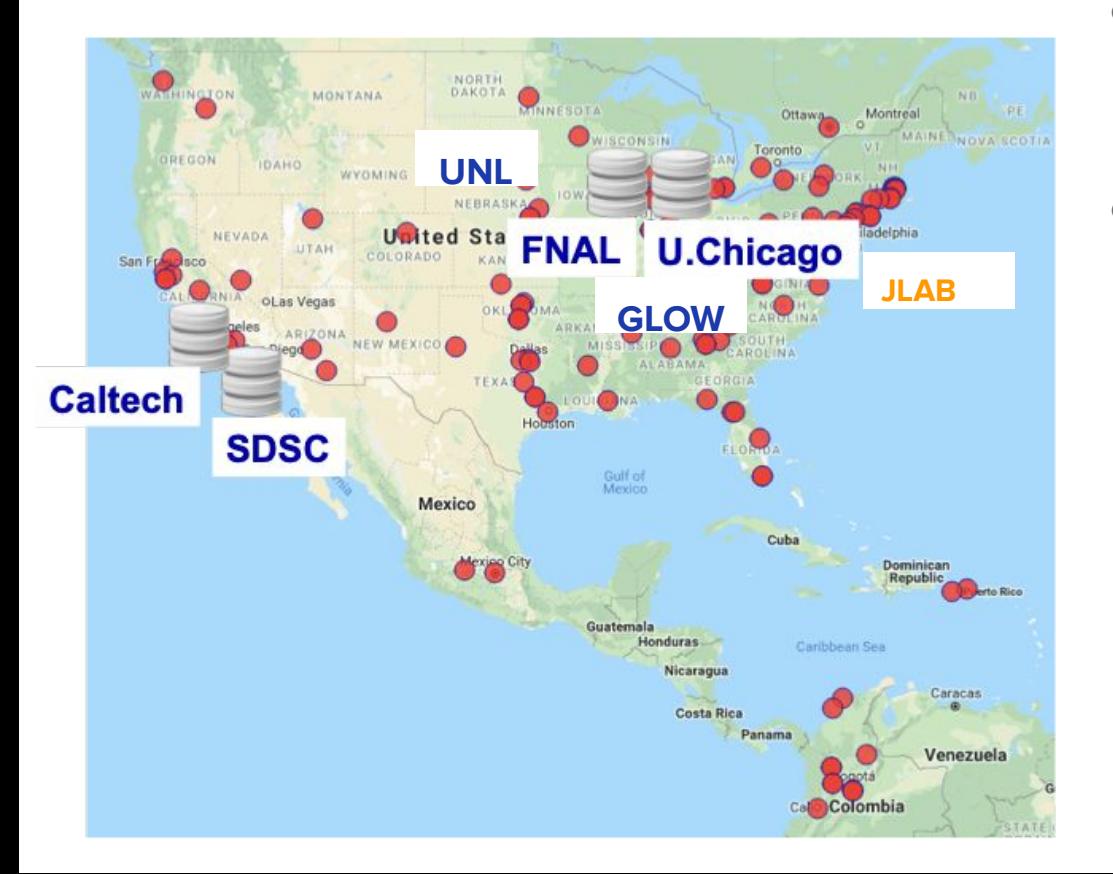

- OSG supports different scientific communities all across the science spectrum.
- These communities happen to have a "Golden copy" of their data (data origin) all around the country

FNAL: Fermilab based HEP Experiments

U.Chicago: General OSG Community

Caltech: Public LIGO Data Releases

SDSC: Simons Foundation UNL: LIGO Data Release

JLAB coming next. CLAS12, GLUEX, EIC

### Implications of this model

- Data is moved from its origin to the jobs using the network.
- If a data file is reused by several jobs the same file travels the network several times. For example:
	- LIGO time shifter analysis
	- Biology-related communities DNA matching
	- Any kind of parameter estimation over the same data set

## Hence: Caching in the network

### Benefits of data caching in the network

- Reduce origin to backbone data transfers:
	- Data only travels once from the origin to the cache
	- Reduces stress on data origins
	- Increases redundancy
- Increase CPU efficiency for latency sensitive applications
	- Less time wasted waiting for data
- Benefits both types of applications
	- Lower RTT greatly benefits latency sensitive applications
	- Reduced data origin server congestion allows for higher endpoint bandwidth

# OSG Gaching Solution: StashCache

### Introduction to Stashcache

- **Caching infrastructure based on** SLAC XRootD server & XRootD protocol.
- Cache servers are placed at several strategic cache locations across the OSG.
- Jobs utilize GeoIP to determine the nearest cache
- **Job talks to the cache using** HTTP(S) via CVMFS

#### Powered by:

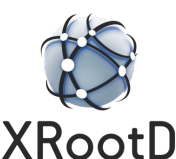

#### Image taken from Brian's slides

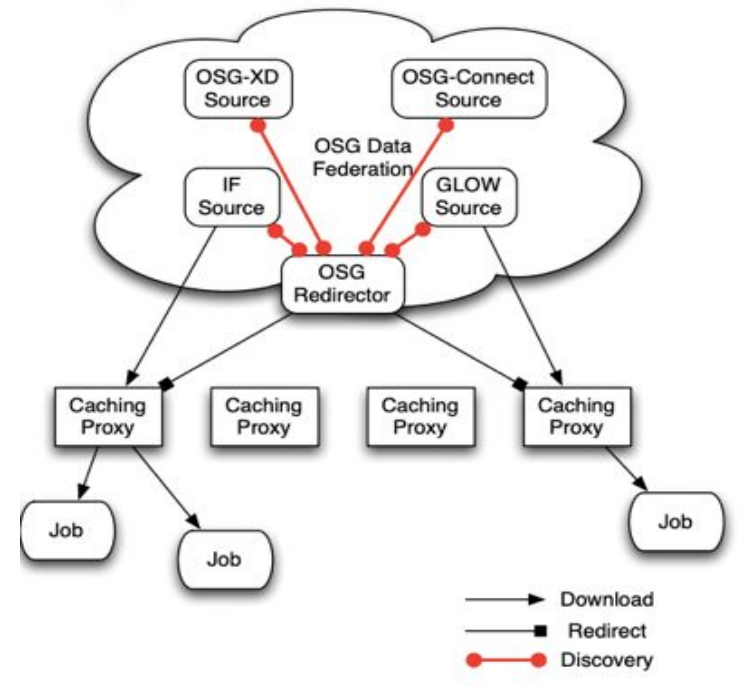

### Implications for the Infrastructure

- An organization can join the federation with their own "data origin" and their own partition of the global namespace. Like /gwosgc, /osgconnect, /pnfs/fnal/.../dune
- A cache owner can decide on caching policies for different parts of the namespace.
- This allows the owner to selectively serve only a subset of the community that uses the federation.

### Stashcache from user's perspective

- User jobs access their data either by POSIX mount /cvmfs/foo
- Or via an OSG tool called stashcp:

\$ stashcp /osgconnect/public/ <username>/blast.db blast.db

- Under the hood stashcp tries to obtain the files via CVMFS if available.
- stashcp will use the same GeoIP to location caches
- Not all namespaces are available via CVMFS (Data owners have to request it)
- stashcp provides an instantaneous view of the namespace, CVMFS is delayed ~1-8 hours.

#### **Stashcache should be invisible from the user's perspective**

### StashCache behind the scenes

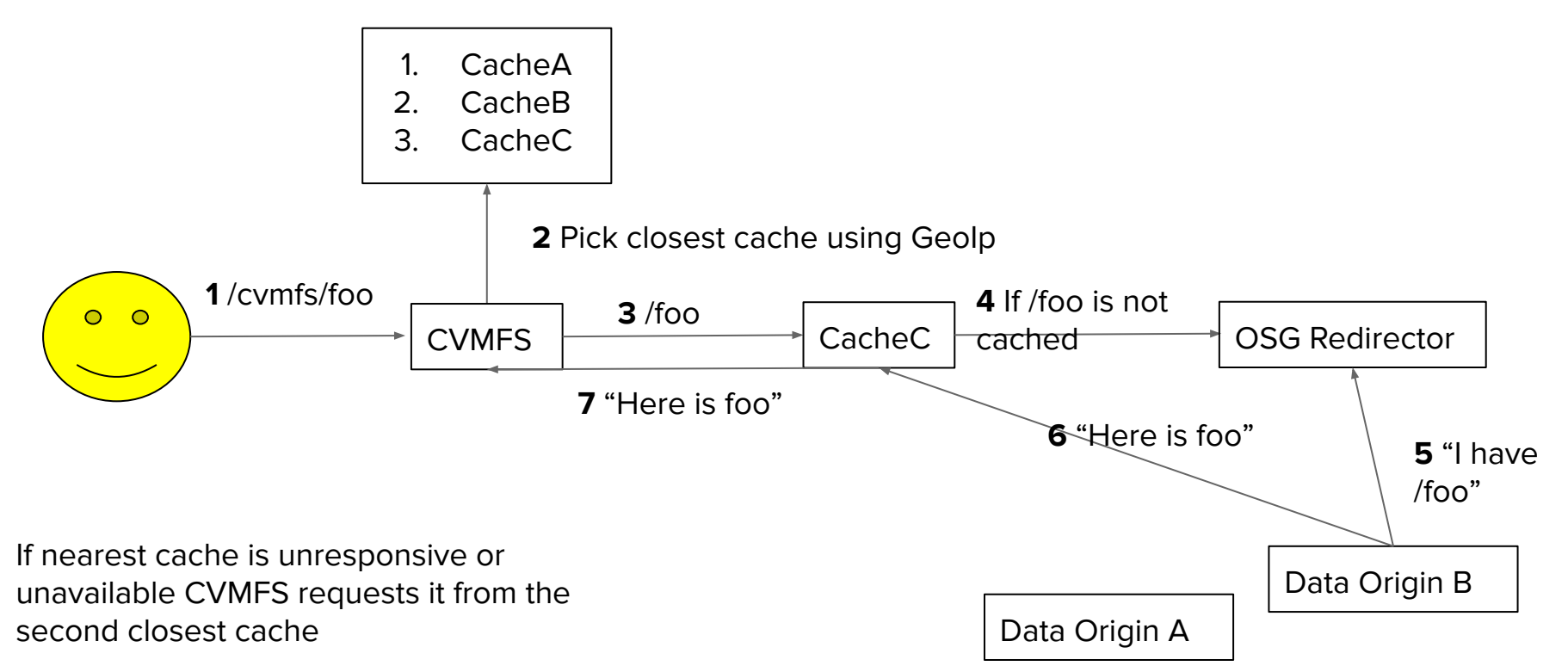

#### Stashcache should be invisible from the user's perspective

### Caches in the backbone

- A joint project between Internet2 and OSG to place several caches on the backbone of the Internet2
- Originally three caches were deployed in the backbone: KC, Chicago and Manhattan.
- Since OSG is moving to a DevOps model all the new caches were deployed using Kubernetes for maximum flexibility of deployment (i.e one day these are caches tomorrow someone can deploy another container for bandwidth testing).
- This gave rise in 2020 to the following cache topology.

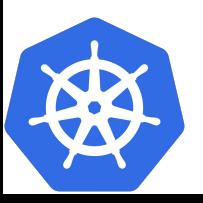

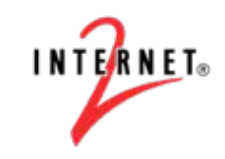

### StashCache Locations (US)

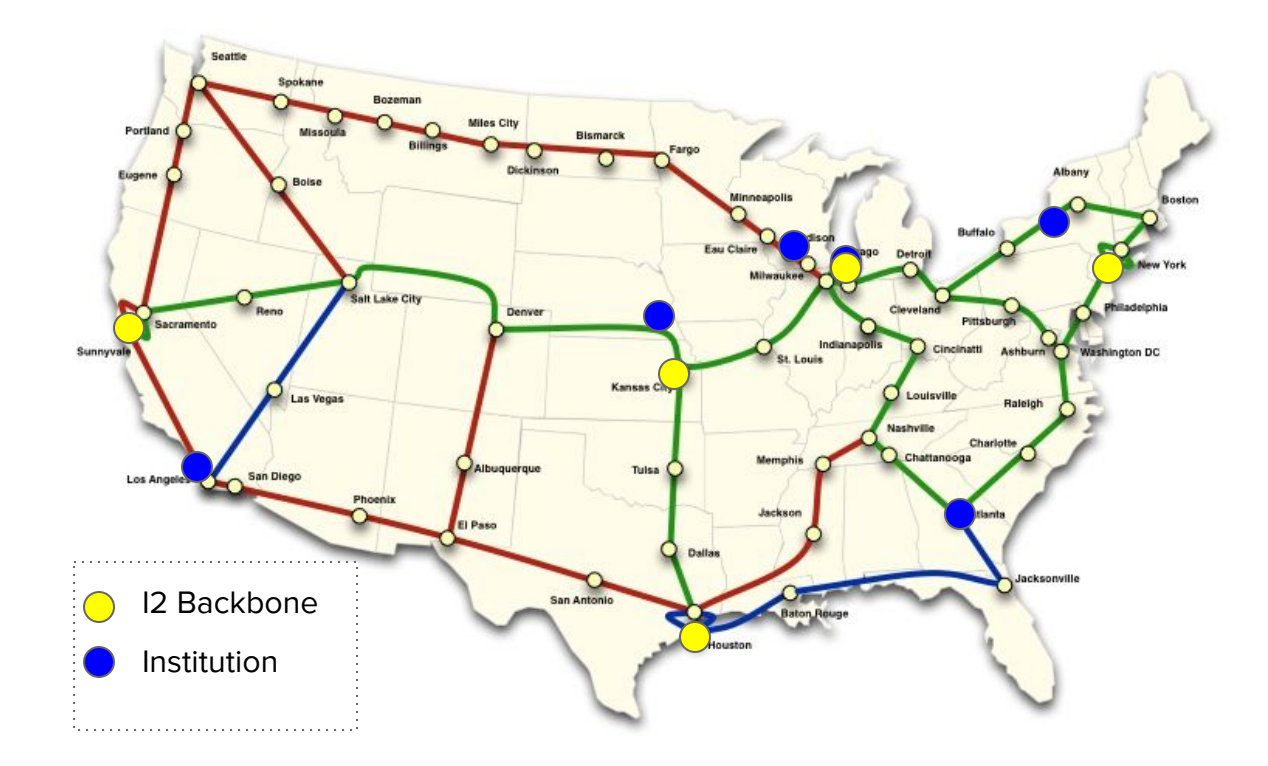

### Usage in the last year

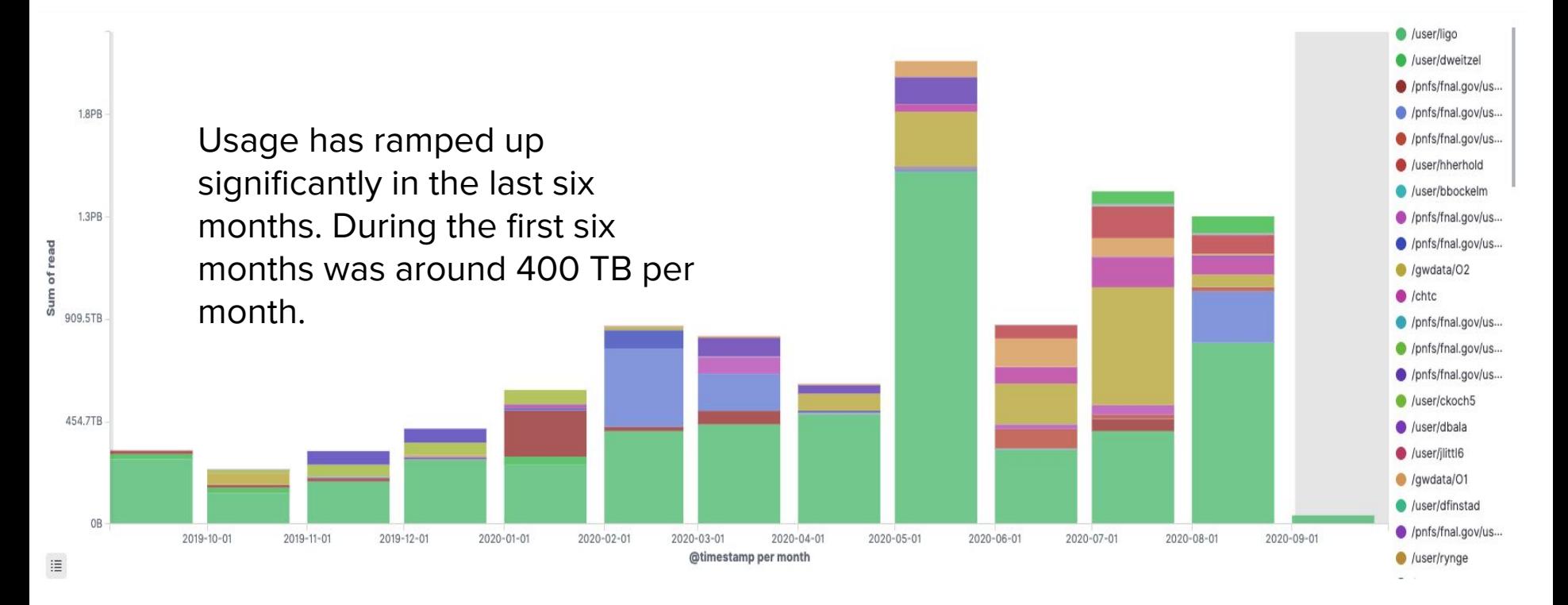

### Last six months of usage

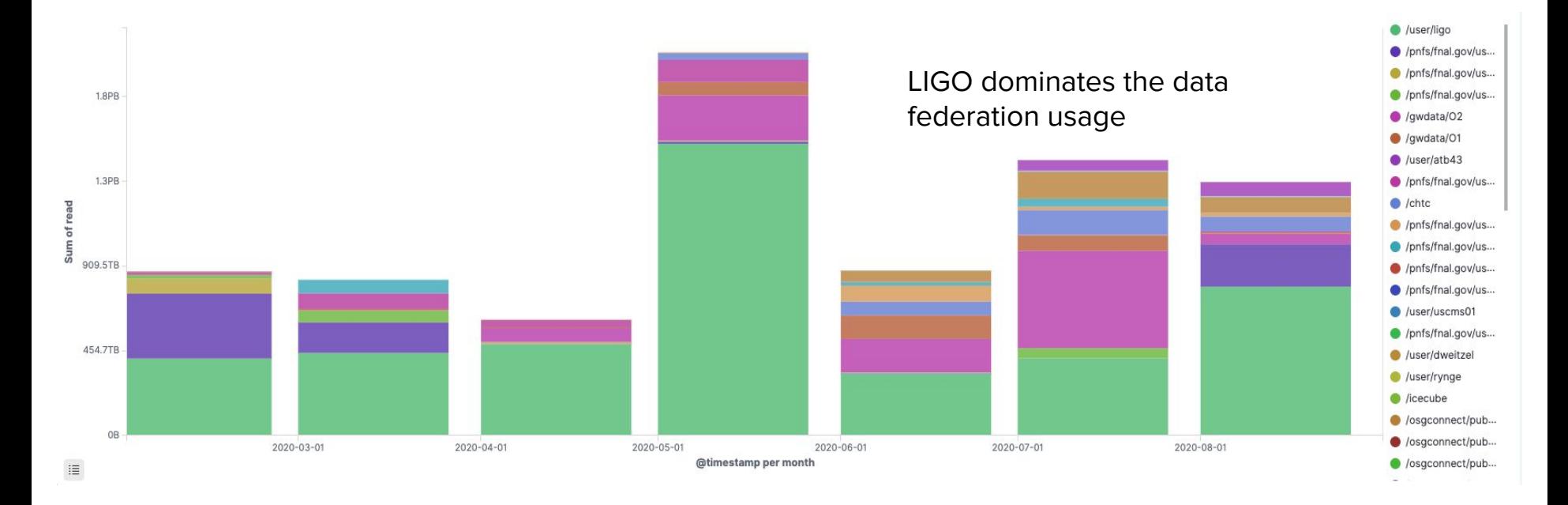

This is an example of the last six months of data delivery by the content delivery network for a an average of 1.5 PB of data delivered per month.

### Where was this data read from (40+ sites)

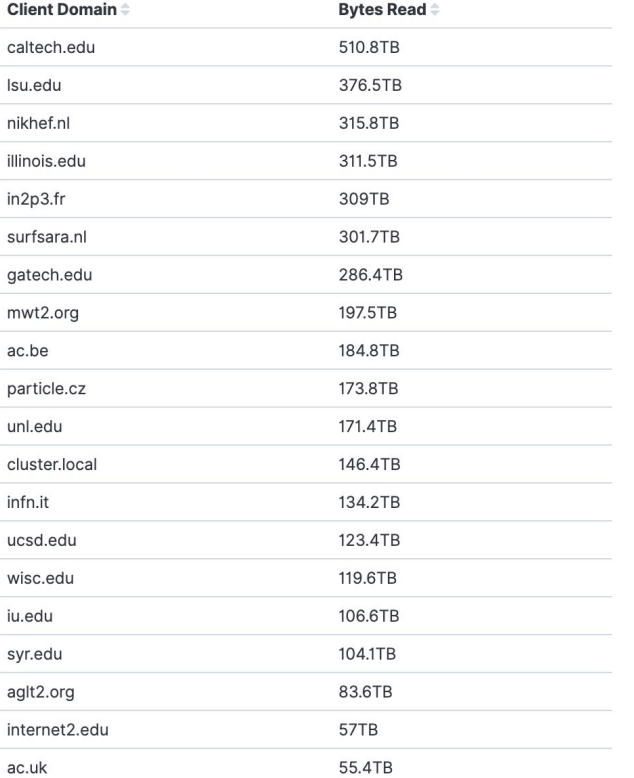

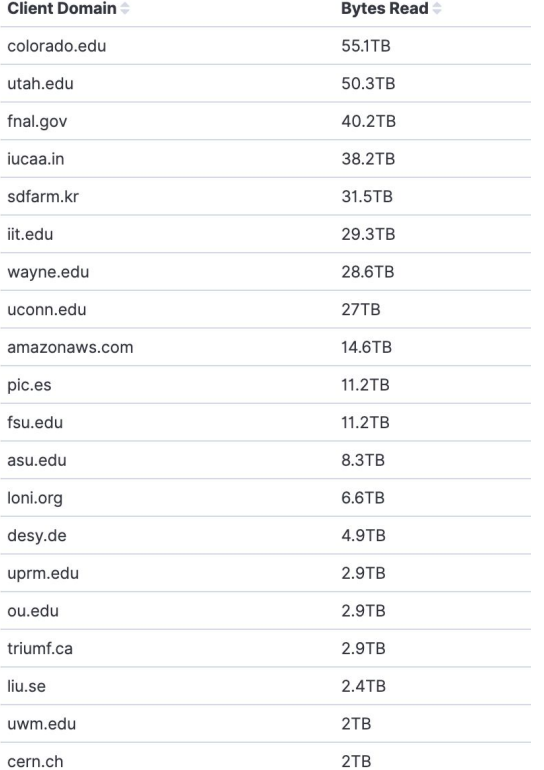

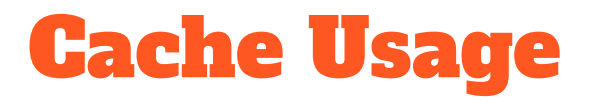

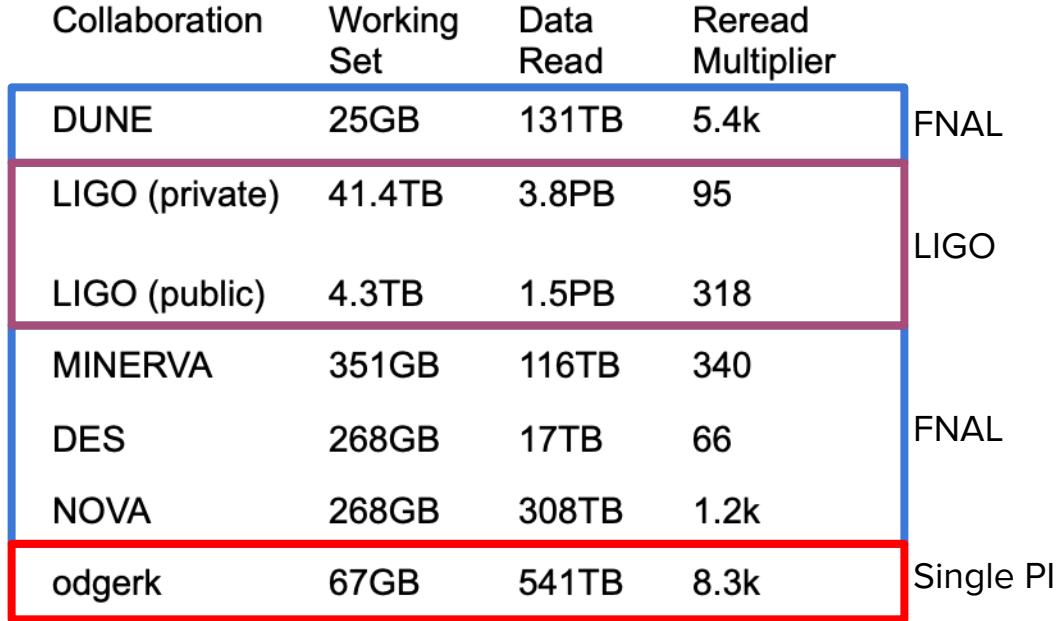

**Data pulled from federation** in 6 month period 3-8/2020

### Growing Cache Usage

- 4 Single PIs downloading more than 1TB in the last 6 months
	- Previous 6 months was 2
- 2 campuses significantly increased their usage (UNL and UW)
	- UW downloaded 312 TB in the last 6 months, compared to 12TB the previous 6.
	- UNL downloaded 131 TB in the last 6, compared to 0 the previous 6.

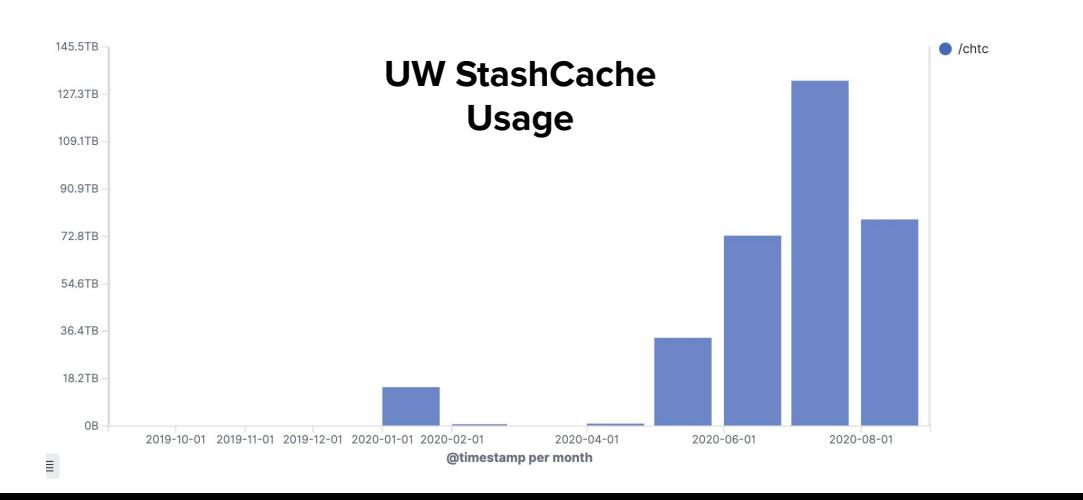

### Pilot Integration

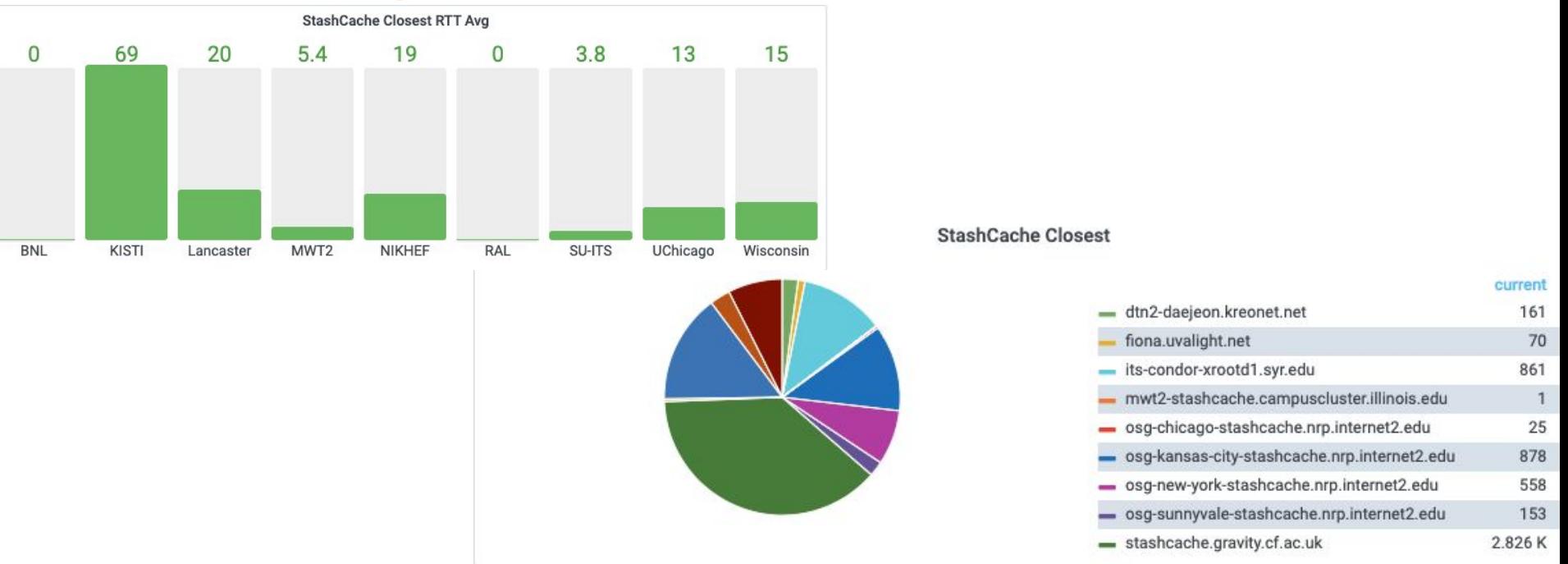

Each LIGO pilot pushes a ClassAd of where its closest cache is and what is the latency. The results can be seen in [here.](https://graph.t2.ucsd.edu:3000/d/000000020/igwn-osg-pool?orgId=1&refresh=15m&from=now-12h&to=now) Use (guest/guest)

### StashCache Location (WorldWide)

Cache at institution

Cache in the backbone

Future Deployments

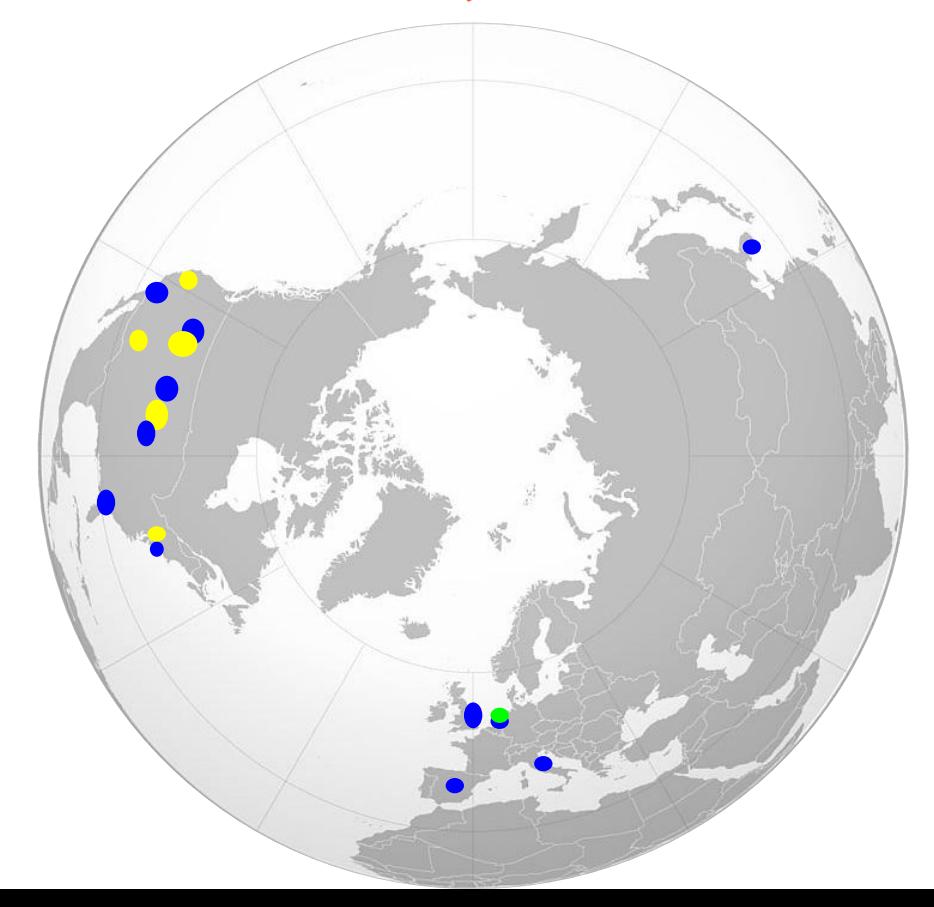

### StashCache list

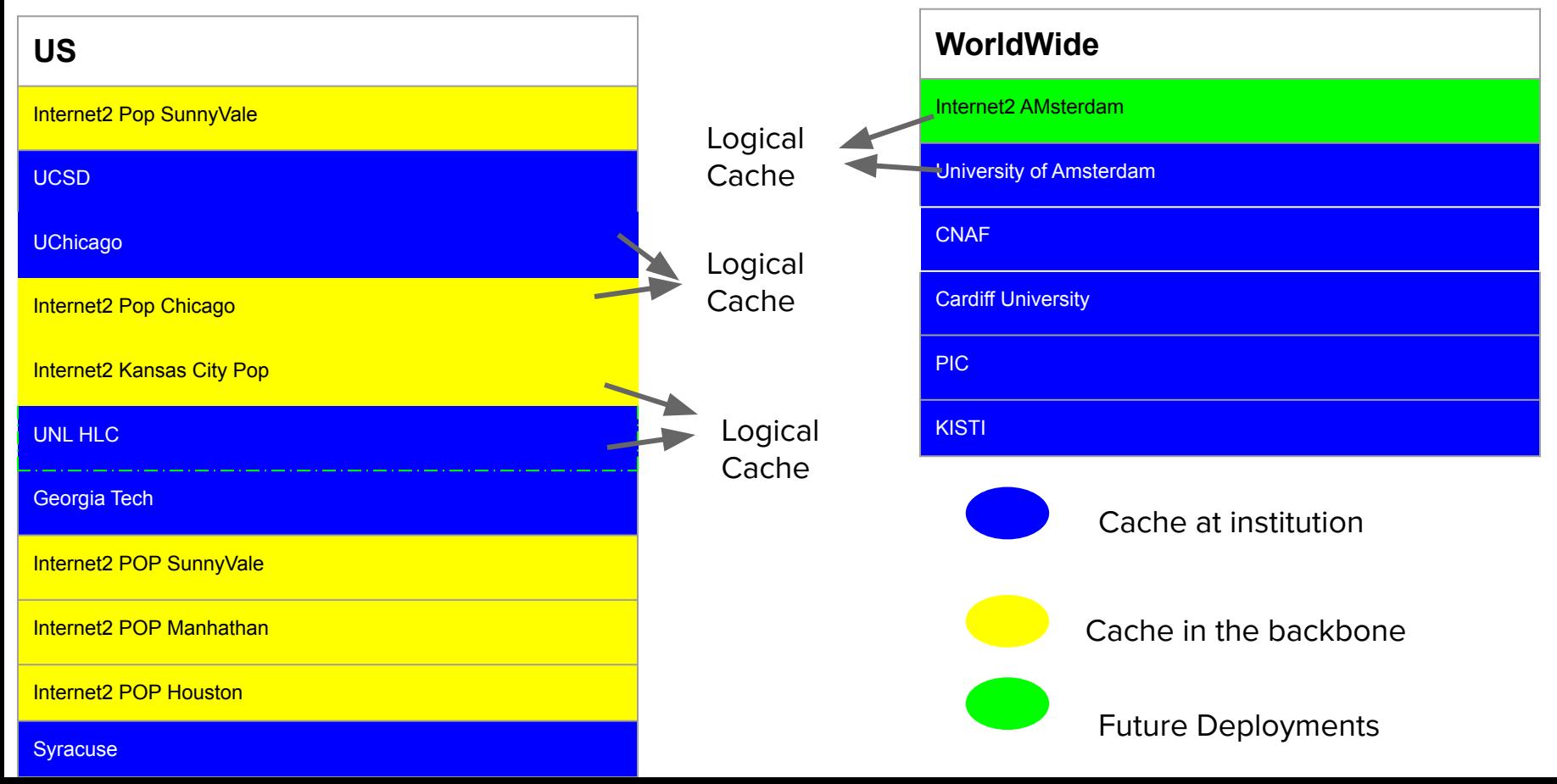

### We want (to distribute) your data

- We are happy to help you distribute it using our cache network:
- You only need to install an XRootD Origin in top of the file system that holds your data.
- We support several installations:
	- Kubernetes setup controlled by us
	- Docker installed managed by you with our docker image
	- Bare metal (RPM) install in which you do all the work.
- What you need:
	- A host with (at least) a 10Gbps network connection to the WAN.

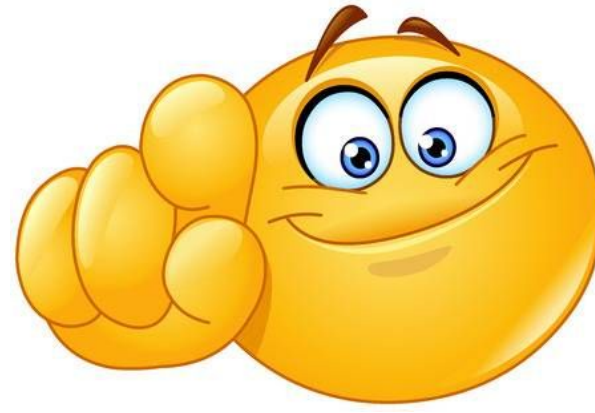

### Want to host a cache at your institution?

- As with the origins we are happy to help you run a cache at your institution to advance science.
- Specially if your institution is relatively far from the any of the dots showed in the slides before.
- Please [contact us](https://opensciencegrid.org/docs/common/help/)

### What can we learn from Industry?

- CDNs such as Cloudflare, Akamai, and Google have pioneered this space, lets learn from them!
- Kubernetized Operations
- Authenticated Access (SciTokens + TLS)
- Nearest Cache Choice
- Better universal clients (stashcp replacement)

### Conclusions

- We built a data delivery network for general science purposes that profits from in the network caching
- Kubernetes was the building block to deploy this worldwide agile infrastructure.
- StashCache usage is growing, especially among individuals and campuses.
- Applying the OSG model: **Leverage large experiment's technology investments to benefit small or single PI research teams**

### Acknowledgments

- The authors would like to thank the funding agencies for this work, in particular the following grants:
	- PRP: NSF OAC-1541349
	- TNRP: NSF OAC-1826967
	- CESER: NSF OAC-1841530
	- OSG: NSF MPS-1148698
- Also we would like to thank Internet2 for providing the infrastructure on the backbone and their whole collaboration on this project.
- The different system administrators that have agreed to deploy hardware at the computing centers:
	- GaTech, UNL, UCSD, CNAF, U of Amsterdam, UChicago, Syracuse.
- To the PRP admins who let use use the Kubernetes federation to deploy the caches.
- The XrootD Development team for the continuous improvement of the XCache.
- OSG Software team for the XCache packaging and StashCache containers.

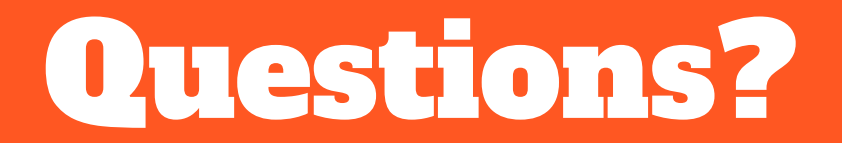